# 中小企業のIT戦略を支援するオープンソース 情報システムのフレームワーク

内田保雄\*

# The Framework of the Open Source lnformation System which Supports IT Strategy of Small and Medium-sized Enterprises

#### Yasuo UCHIDA\*

# 1. はじめに

 『我が国は、すべての国民が情報通信技術(IT)を積極的 に活用し、その恩恵を最大限に享受できる知識創発揮社会の 実現に向け、早急に革命的かつ現実的な対応を行わなければ ならない。市場原理に基づき民間が最大限に活力を発揮でき る環境を整備し、5年以内に世界最先端のIT国家となるこ とを目指す。』として平成13(2001)年1月22日に決定され た「e-Japan戦略」<sup>10</sup>の主目標は、『5年以内に超高速アクセ ス (目安として 30~100Mbps) が可能な世界最高水準のイン ターネット網の整備を促進し、必要とするすべての国民が低 廉な料金で利用できるようにする。(少なくとも3000万世帯 が高速インターネット網に、また1000万世帯が超高速イン ターネット網に常時接続可能な環境の整備を目指す。)』であ った。この目標は IT の基盤整備であり、概ね達成可能とな った。

 そこで、平成15(2003)年7月2日には、IT戦略第二期 として、『IT利活用により、「元気・安心・感動・便利」社会 を目指す』として「e-Japan戦略II」が策定された。これに 対応して、中小企業庁は平成16(2004)年3月22日に、『「業 務改善のためのIT化」から「経営革新のためのIT利活用」 へ』を目指した「中小企業IT化推進計画II」<sup>2</sup>を策定した。

しかしながら、現実的にはまだまだ IT 化が浸透している とは言いがたい。ちなみに、平成15年12月の「中小企業に おけるIT利活用に関する実態調査報告書」によれば、 IT 導入における問題点は、対応する人材不足が 36.5%、情報セ キュリティ対策が32. 8%、IT投資に見合う効果がみえない が30. 7%となっている。

そこで、構築と運用が容易でかつコストを抑えた IT 化支

(2004年12月1日受理)

★宇部工業高等専門学校経営情報学科

援システムである「オープンソースによる情報システム」の フレームワークについて検討する。

# 2. 企業情報システムとオープンソース

 企業においては、さまざまな情報システムが利用されてい る。ここでは、次の2つに分類する。

(1)業務処理システム

 生産管理、販売管理、在庫管理、顧客管理、財務管理、人 事管理、給与管理、などの定常的な業務を処理するシステム である。

(2)経営情報システム

 市場調査、商品開発、広告宣伝など戦略的な意思決定を支 援するシステムである。

 これらのシステムを効果的に導入して有効に活用するこ とが企業の競争力を高めるために必須である。しかしながら、 これらのシステムの導入と運用には多大なコストとスキル を有する人材が必要となる。

 一般的には、最高のサービスを最低の価格で提供できれば、 他者との競争に負けることはない。しかしながら、それを行 うことは容易でなく熾烈な競争となる。ところがソフトウェ アの世界では、時によっては最高のサービス(製品)さえも が無償で手に入るという驚きのシステムが存在している。そ れがオープンソースとよばれるソフトウェアである。元の意 味は中身が公開されているソフトウェアという意味である が、無償で自由に使えるという特徴を持っている。オープン ソースの中には、商用ソフトに匹敵あるいはそれ以上の品質 のソフトウェアが多数存在する。したがって、これらを有効 に使えばIT戦略を支援する強力な武器と成りえるのである。 有名な(代表的な)オープンソースには、次のようなものが ある。

・Linux(リナックス)

UNIX 風の OS (オペレーティングシステム)であり、サ ーバー用OSとしては多くの実績がある。

・Apache(アパッチ)

世界中で最も広く使われている Web サーバ (HTTP デー モン)である。

・OpenOfice (オープンオフィス)

Microsoft Office との高い互換性を考慮して開発されてい るオフィスソフト(ワープロ、表計算、プレゼンテーション など)である。

・データベース

高機能な PostgreSQL、高速な動作の MySQL などがある。

### 3. オープンソース情報システムの概要

 システムのプラットフォーム(OS)としては、堅牢でコ ストが低いとされているLinuxを採用する。また、システム の中核として、多くの実績に裏付けられた信頼性の高いオー プンソースのデータベースを使用する。そして、企業内唐報 システムとして次のようなサブシステムを構築し、各企業の 要求に応じたカスタマイズが可能な経営情報システムとし て実装するものである。

(1) ポータル機能

企業情報システムのポータルサイト(入りロサイト)とし て、XOOPS、 Zopeなどを導入する。

(2)eコマース機能

osCommerce により、 Web ショップサイトおよび販売管 理システムを導入・構築する。

(3)ドキュメント作成支援機能

印刷帳票や電子帳票をサポートするために、PDF 作成支 援機能を実装する。

#### 4. CMS

ポータルサイトの構築に威力を発揮するのが CMS (Contents Management System:コンテンツ管理システム) である。従来の HTML 作成を基本とした Web サイトの構築方 法は、多大な手間と保守性の悪さが欠点であった。その問題 を解決するため登場してきた CMS では、専門の知識がなくて も高度な Web サイトが容易に構築でき、保守性が極めて高い という特徴を持っている。

(1) XOOPs3)

 XOOPS(ズープス)は、 PHP言語で開発されたコミュニティ サイト(ポータルサイト)構築のためのソフトウェアである。 動作環境は PHP (Apache) および MySQL である。

 ニュース、フォーラム(掲示板)、ダウンロード、リンク、 カレンダーなどの機能をモジュールとして容易に組み込む ことができる。

XOOPSで試作したコミュニティサイトの例を図1に示す。

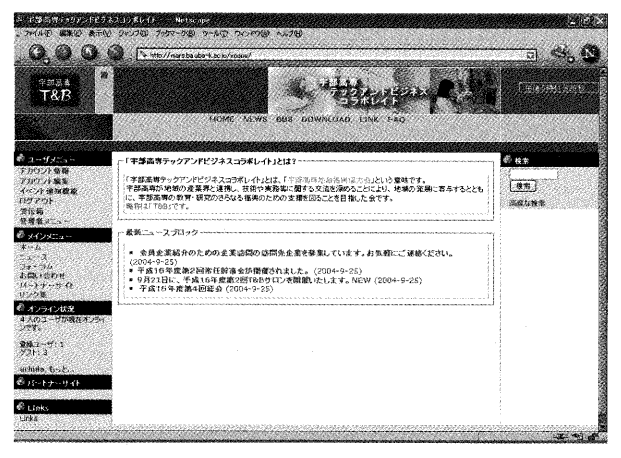

図1. XOOPSで試作したコミュニティサイト

 XOOPSの特長は、図2に示すように、他のCMSと同様に、 HTML タグの知識がほとんどなくても Web ページを容易に作 成・編集できることである。

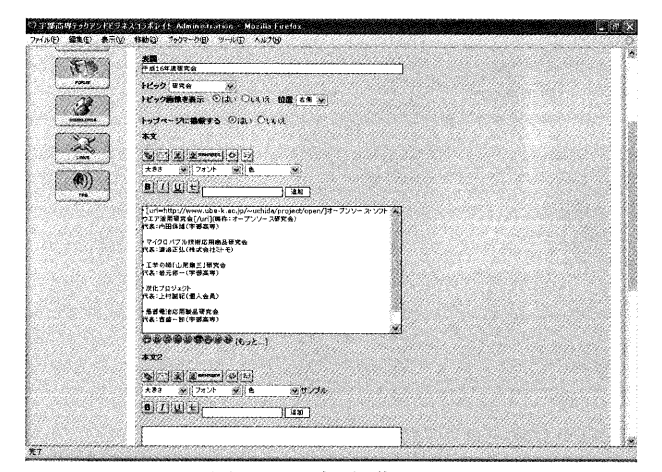

図2. ページの編集画面

 XOOPSの利用者は、グループ化されて役割分担が決まって いる。サイト管理者、登録ユーザ、ゲストの3者であ る。サイトの管理者は、サイト全体の管理を担当し、管理者 としてログインすることにより図3に示すようにさまざまな 管理機能を使うことができる。

(2) Zope')

Zope (ゾープ) は、 Python 言語で開発された Web アプリケ ーションサーバーである。Zope は Web サーバー機能とデータ ベース機能も包含しているので単独で動作可能であるが、 Apache や MySQL データベースと連携させることもできる。

カウンタ、掲示板、Web チャット、カレンダーなどを容易 に組み込むことができる。

 また、ワークフロー機能やアプリケーション開発機能など も備えている。

Zope のログイン後の画面を図4に示す。

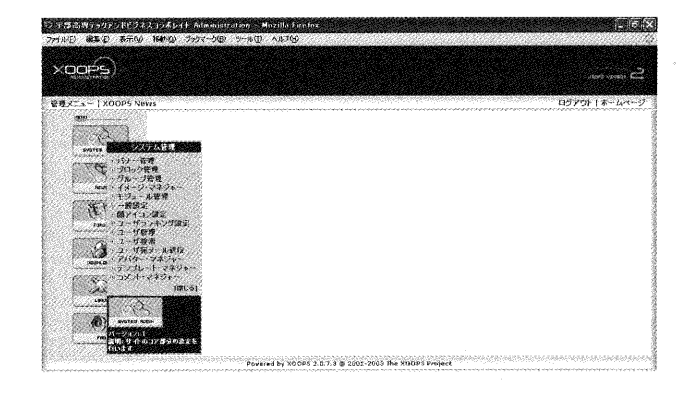

図3.管理者としてログインした画面

|                                          | C Zupe on http://venus.bunbe-k.ac.g.9080 - Mozilla Fitefox |                  | <b>BELLET</b>                            |  |  |
|------------------------------------------|------------------------------------------------------------|------------------|------------------------------------------|--|--|
|                                          | ファイル(E) 編集(E) 表示(V) 移動(B) ブックマーク(B) シール(T) ヘルプのジ           |                  |                                          |  |  |
|                                          |                                                            |                  | Zopaウイックスタート ※第 Go-                      |  |  |
| 带 Root Folder                            | プロパティ<br>コンテンツ<br>基式                                       | 14.157           | $\cdots$<br>$F$ . For<br>2014.0          |  |  |
| Control Panel                            |                                                            |                  |                                          |  |  |
| <sup>Gi</sup> Lil Examples               | Folder at                                                  |                  | Help!                                    |  |  |
| <sup>B</sup> a OuickStart                |                                                            |                  | Accelerated HTTP Cache Manager &<br>3826 |  |  |
| all act, users                           |                                                            |                  |                                          |  |  |
| <sup>2</sup> mages                       | うくすあ話                                                      |                  | 静态事务只                                    |  |  |
| a my_zope                                | [7] ad Control Panel (Control Panel)<br>2004-09-01 14:25   |                  |                                          |  |  |
| <b>Ell'hews</b>                          | 药 B Examples (Example Applications)                        |                  | 2004-09-01 13:53                         |  |  |
| <sup>198</sup> temp_folder<br>의 © uchida | BMySQL_database_connection (2 MySQL Database Connection)   |                  | 2004-09-08 18:36                         |  |  |
| <b>&amp; Zope Corporation</b>            | 門 @ QuickStart (Zope QuickStart Outline)                   | 2001-01-21 06:39 |                                          |  |  |
| Refresh                                  | FT 30 act, users (User Folder)                             |                  | 1998-12-30 11:23                         |  |  |
|                                          | Fi * browser_id_manager (Browser Id Manager)               |                  | 2004-09-01 13:53                         |  |  |
|                                          | ab dataGet, SOL (dataGet, SOL)                             |                  | 2004-09-08 19:38                         |  |  |
|                                          | <b>ET E3</b> images                                        |                  | 2004-09-08 17:54                         |  |  |
|                                          | FT % index_htrd (schida)                                   | 2004-09-08 17:47 |                                          |  |  |
|                                          | F1 @2 mv .2008 (mv .2008)                                  | 2004-09-09 10:28 |                                          |  |  |
|                                          | F1 Clinews (nows).                                         |                  | 2004-09-01 15:08                         |  |  |
|                                          | Soage1_html (page1)                                        | $1$ Kh           | 2004-09-08 17:45                         |  |  |
|                                          | [7] # session: data_manager (Session Data Manager)         |                  | 2004-09-01 13:53                         |  |  |
|                                          | If'l Sa standard, error, message (Standard Error Message)  | 1 Kb             | 2001-01-21 06:39                         |  |  |
|                                          | [1] "Is standard, Istmi, Tooter (Standard Himi Footer);    | 1.8 <sub>b</sub> | 2001-01-21 06:39                         |  |  |
|                                          | F1 % standard_html_header (Standard Html Header)           | $1$ Kb           | 2001-01-21 06:39                         |  |  |
|                                          | 1"! El standard, template ot                               | 1 <sub>b</sub>   | 2004 09-01 13:53                         |  |  |
|                                          | F1 99 temp_folder (Temporary Folder)                       |                  | 2004-11-18 19:37                         |  |  |
|                                          | (7) (a) uchida (Portal)                                    |                  | 2004-09-09 19:30                         |  |  |
|                                          | ● 高崎 コーインボート/エクスポート コ<br>名前変更   489期リ   コピー                | 1全星界             |                                          |  |  |
|                                          |                                                            |                  |                                          |  |  |
|                                          |                                                            |                  |                                          |  |  |

図 4. Zope のログイン後の画面

Zope に Plone5)というコンテンツ管理システムを組み込む と、図5のようなユーザインタフェースを実現することがで きる。

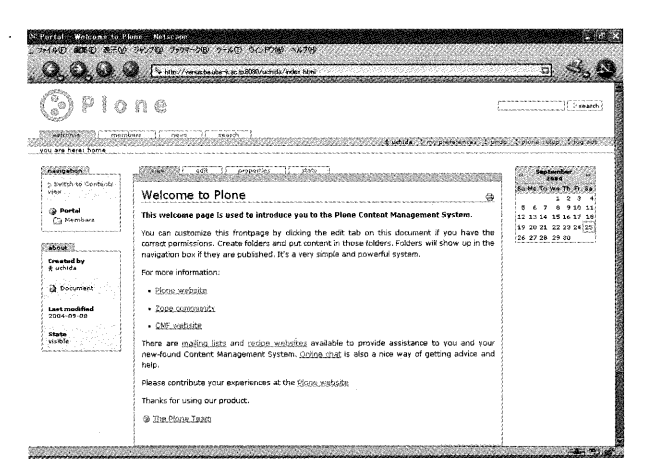

図 5. Zope に Plone を組み込んだ画面

# 5. osCommerce

osCommerce<sup>6</sup>は、PHP 言語で開発されたオンラインショップ

E-Commerce ソリューションである。先進的で高機能なECサ イトを容易に構築することができる。動作環境は PHP (Apache) および MySQL である。

当然ことながら、セキュリティを確保するために SSL (Secure Socket Layer)に対応しており暗号化された安全 な通信をサポートしている。

また、自由度の大きいカスタマイズ機能を備えている。 osCommerce で構築したデモサイトを図 6 に示す。

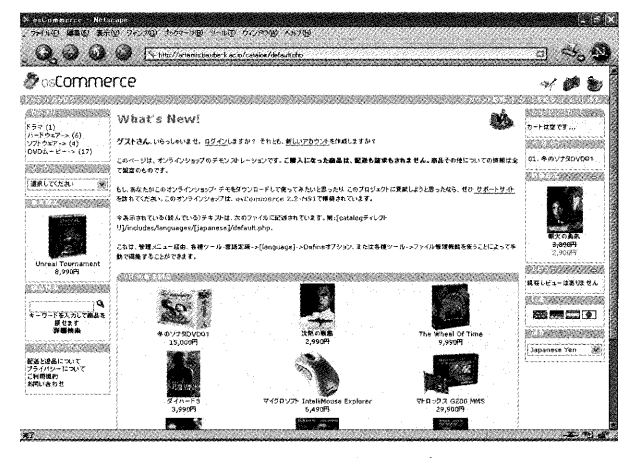

図 6. osCommerce で構築したデモサイト

#### 6. PDF生成支援機能

Web ベースでシステムを構築した場合にもっとも問題とな るのが印刷出力である。HTML で実現した帳票は精緻さに欠け 表現力も乏しい。そこで、精細な印刷帳票あるいは電子帳票 を実現するために広く用いられている形式が PDF (Portable Document Format) である。PDF は、Adobe Systems 社によっ て開発された電子文書のための様式である。

システムからの出力をPDFに変換するオープンソースのラ イブラリとしては、次のようなものがある。

#### (1) ReportLab

Python で使える PDF 生成ツールキットである。

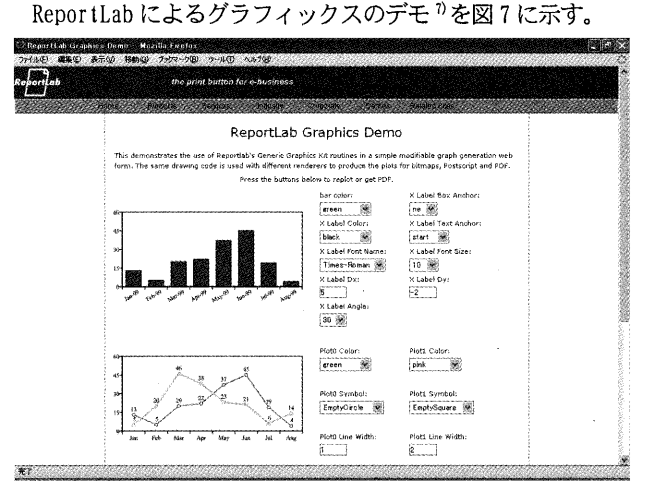

図7. ReportLab によるグラフィックスのデモ

(2) FPDF

PHPで使えるPDF生成クラスである。 FPDFによる、表を含む PDF 生成のデモを図8に示す。

| <b>Country</b> | Capital         | Area (sq km) | Pop. (thousands) |
|----------------|-----------------|--------------|------------------|
| Austria        | Vienna          | 83.859       | 8.075            |
| <b>Belgium</b> | <b>Brussels</b> | 30,518       | 10,192           |
| <b>Denmark</b> | Copenhagen      | 43.094       | 5.295            |
| Finland        | Helsinki        | 304,529      | 5,147            |
| France         | Paris           | 543.965      | 58.728           |
| Germany        | <b>Berlin</b>   | 357,022      | 82,057           |
| Greece         | Athens          | 131,625      | 10.511           |
| <b>Ireland</b> | Dublin          | 70,723       | 3,694            |
| Italy          | Roma            | 301.316      | 57,563           |
| Luxembourg     | Luxembourg      | 2,586        | 424              |
| Netherlands    | Amsterdam       | 41.526       | 15.654           |
| Portugal       | Lisbon          | 91,906       | 9,957            |
| Spain          | Madrid          | 504,790      | 39,348           |
| <b>Sweden</b>  | Stockholm       | 410,934      | 8.839            |
| United Kingdom | London          | 243,820      | 58.862           |

図8。FPDFによる、表を含むPDF生成のデモ

# 7. 事例研究

 企業ではないが、シビアなコスト低減が求められた事例を 示す。米国ハワイ州政府<sup>9</sup>は、Zope、 CMF、Plone を組み合わ せてイントラネットポータルを実現した10。

その要点は、次のとおりである。

(1) 経費をゼロにすること

Linux、Apache、MySQL、Zope+CMF+Plone などのオープンソ ースを用いることによりソフトウェアの購入コストを0にす る。

(2)管理と運用が容易であること

 オーソドックスで使いやすいソフトウェアを採用するこ とにより、保守性を向上させ教育費用を低減させる。

開発された「Intranet Portal Hom'e Page」を図9に示す。

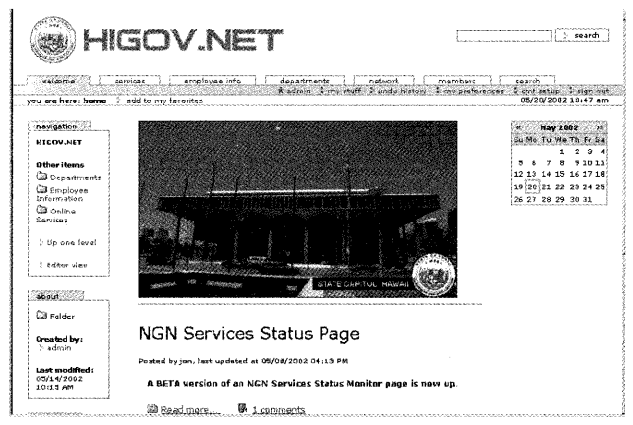

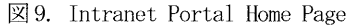

# 8. おわりに

 本研究では、オープンソースを組み合わせて、ポータルサ イトを中心とした情報システムの構築を提案してきた。今後 は、さまざまな業務管理システムのモジュール化、グループ ウェアの導入、ドキュメント作成支援機能の実装などに取り 組み、総合的な企業情報システムの構築を目指していく予定 である。

## 謝辞

 本研究の一部は、宇部高専テックアンドビジネスコラボレ イト(宇部高専T&B)の研究会であるオープンソース活用研 究会の研究成果である。記して深甚の感謝の意を表する。

### 引用・参考文献

- 1) 内閣:高度情報通信ネットワーク社会推進戦略本部(IT 戦略本部)、http=//www. kantei. go. jp/jp/singi/it2/。
- 2)・中小企業庁経営支援部技術課:「中小企業IT化推進計 画II」について、 http://www. chusho. meti. go. jp/it/040322i t-keikaku2. h<sub>tm</sub>
- 3) Officia1 XOOPS website, http://xoops. org/.
- 4) Zope.org, http://zope.org/。
- 5) Plone, http://plone. org/.
- 6) osCommerce. http://oscommerce. com/,
- 7) ReportLab Graphics Demo, http://www. reportlab, com/cgi bin/graphics\_demo.cgi.
- 8) PDFlib library Tutorial 5: Tables, http://www. fpdf. org/en/tutoria1/tuto5. php.
- 9) eHawaii. gov, http://www. hawaii. gov/.
- 10) Todd Ogasawara, State of Hawaii:Open Source Tools in Government lntranet Projects: Making Something Out of Nothing, O' Reilly Open Source Convention 2002, http://conferences.oreillynet.com/presentations/o s2002/ogas awara todd. ppt.